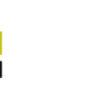

[1]

### [2] **Equipment or Protective Systems or Components Intended for use in Potentially Explosive Atmospheres Directive 2014/34/EU**

- [3] Notification Number: **SP07ATEX4125**
- [4] List of products (equipment, protective systems or components) covered by this notification (certificate):

Gas detection and measurement equipment, intrinsic safety (ia), (Handheld gas detectors)

Product certificates:

- Sira 07ATEX2117X issue 0, 1, 3, 4, 5, 6, and 8; where issue 8 is new, but doesn't involve a new product (supplement No. 1).
- Baseefa16ATEX0034X issue 0, 1, 2, and 3; where issue 3 is new, but doesn't involve a new product (supplement No. 1).
- [5] Manufacturer (applicant): INFICON AB, Box 76, SE-581 02 Linköping, Sweden
- [6] Manufacturing location: INFICON AB, Wahlbecksgatan 25, SE-582 13 Linköping, Sweden Supplier subject to audit: Konprod AB, Bruksgatan 9, SE-597 30 Åtvidaberg, Sweden. The supplier changed address 2022.
- [7] RISE, Notified Body No. 0402 for Annex IV in accordance with Article 21 of the Council Directive 2014/34/EU of 26 February 2014 notifies to the applicant that the manufacturer has a production quality system which complies with Annex IV of the Directive, CONFORMITY TO TYPE BASED ON QUALITY ASSURANCE OF THE PRODUCTION PROCESS. This quality system in compliance with Annex IV of the Directive also meets the requirements of Annex VII, CONFORMITY TO TYPE BASED ON PRODUCT QUALITY ASSURANCE.
- [8] This notification is based on audit report No. P115955:A issued 2022-10-11 and P115955:C issued 2022-12-07. This notification can be withdrawn if the manufacturer no longer satisfies the requirements of Annex IV. Results of periodical re-assessment of the quality system are a part of this notification
- [9] This notification is valid until: **2025-12-10**  and can be withdrawn if the manufacturer does not satisfy the production quality assurance surveillance.

Notification SP07ATEX4125 | 2022-12-07 **RISE Research Institutes of Sweden AB | Certification** Box 857, SE-50115 Borås, Sweden

+46 10 516 50 00 | certifiering@ri.se | www.ri.se

**P115**955Transaktion 09222115557483139009 (Seperat HA, MT

<span id="page-0-0"></span>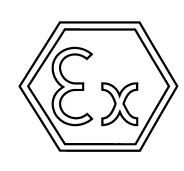

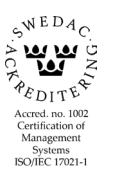

This document is the property of RISE and may not be reproduced other than in full, except with the prior written approval by RISE Page 1 (2)

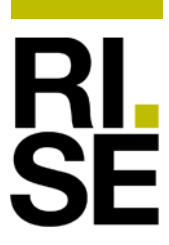

## PRODUCTION QUALITY **ASSURANCE** NOTIFICATION

[10] According to Article 16 (3) of Directive 2014/34/EU, the CE mark shall be followed by the identification number **0402** identifying the notified body (RISE) involved in the production control stage.

Directive 2014/34/EU is implemented in Swedish Law by the national regulations ELSÄK-FS 2016:2 and AFS 2016:4.

Borås 2022-12-07

**RISE Research Institutes of Sweden AB Notified Body No. 0402**

 $Ma$ 

Martin Tillander Director Product Certification

Hussni Farna

Hussni Al-Farra Certification Officer

[Notification SP07ATEX4125](#page-0-0) | 2022-12-07

**RISE Research Institutes of Sweden AB | Certification**

# Verifikat

Transaktion 09222115557483139009

### Dokument

221209 PQAN\_SP07ATEX4125\_221210\_Förnyat Huvuddokument 2 sidor Startades 2022-12-09 16:04:16 CET (+0100) av Hussni Al-Farra (HA) Färdigställt 2022-12-11 10:43:49 CET (+0100)

#### Signerande parter

Hussni Al-Farra (HA) RISE Research Institutes of Sweden AB hussni.al-farra@ri.se +46105165396

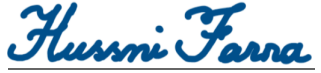

Signerade 2022-12-09 16:04:36 CET (+0100)

Martin Tillander (MT)

RISE Research Institutes of Sweden AB martin.tillander@ri.se +46 10 516 58 98

 $M_{\alpha}$ 

Signerade 2022-12-11 10:43:49 CET (+0100)

Detta verifikat är utfärdat av Scrive. Information i kursiv stil är säkert verifierad av Scrive. Se de dolda bilagorna för mer information/bevis om detta dokument. Använd en PDF-läsare som t ex Adobe Reader som kan visa dolda bilagor för att se bilagorna. Observera att om dokumentet skrivs ut kan inte integriteten i papperskopian bevisas enligt nedan och att en vanlig papperutskrift saknar innehållet i de dolda bilagorna. Den digitala signaturen (elektroniska förseglingen) säkerställer att integriteten av detta dokument, inklusive de dolda bilagorna, kan bevisas matematiskt och oberoende av Scrive. För er bekvämlighet tillhandahåller Scrive även en tjänst för att kontrollera dokumentets integritet automatiskt på: https://scrive.com/verify

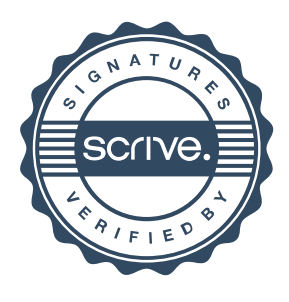